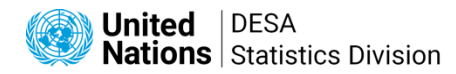

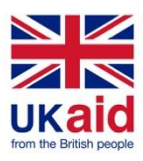

# **Workshop on SDG & COVID-19 Data Visualization Toolkit UNSD-FCDO Project on SDGs Monitoring**

# **Data Visualization Resources**

## **Guidelines:**

- 1. UNECE "Making Data Meaningful"
- 2. A Brief History of Data Visualization, Michael Friendly, 2006
- 3. Scientific Attitude and Picture Language, Elisabeth Nemeth
- 4. The Truthful Art, Alberto Cairo, 2016
- 5. UK Office for National Statistics website<https://style.ons.gov.uk/category/data-visualisation/>
- 6. UK ONS Infographic guidelines a complete guide with best practices
- <https://theidpblog.files.wordpress.com/2013/10/infographic-guidelines-v1-0.pdf>
- 7. "Data Visualization (Venngage)[: https://venngage.com/gallery/post/data-visualization-process](https://venngage.com/gallery/post/data-visualization-process-infographic-example-beautiful/)[infographic-example-beautiful/](https://venngage.com/gallery/post/data-visualization-process-infographic-example-beautiful/)

#### **Design:**

- 1. Data [visualization:](https://paldhous.github.io/ucb/2016/dataviz/week2.html) basic principles
- 2. 5 [Principles](https://www.nngroup.com/articles/principles-visual-design/) of Visual Design in UX
- 3. Visual [Vocabulary](https://public.tableau.com/views/VisualVocabulary/VisualVocabulary?:embed=y&:display_count=yes&publish=yes&:showVizHome=no) click into every Chart Types
- 4. An [Economist's](https://pubs.aeaweb.org/doi/pdf/10.1257/jep.28.1.209) Guide to Visualizing Data
- 5. [Storytelling](http://www.storytellingwithdata.com/blog) with Data blog
- 6. 7 tips and tricks from the [dashboard](https://www.tableau.com/about/blog/2017/10/7-tips-and-tricks-dashboard-experts-76821) experts
- 7. [Makeover](https://www.makeovermonday.co.uk/gallery/) Monday
- 8. [Nightingale](https://medium.com/nightingale) Medium Journal
- 9. [Laws](https://lawsofux.com/laws/jakobs-law/) of UX

## **Design Books:**

- 1. Storytelling with Data: A Data Visualization Guide for Business [Professionals](https://www.amazon.com/Storytelling-Data-Visualization-Business-Professionals/dp/1119002257/ref=sr_1_3?crid=343J89C10BSEC&dchild=1&keywords=storytelling+with+data&qid=1605159521&s=books&sprefix=storytelling%2Cstripbooks%2C162&sr=1-3)
- 2. Now You See It: Simple [Visualization](https://www.amazon.com/Now-You-See-Visualization-Quantitative/dp/0970601980/ref=sr_1_1?crid=DW6JF5T52DGH&dchild=1) Techniques for Quantitative Analysis
- 3. [Information](https://www.amazon.com/gp/product/0007492898/ref=dbs_a_def_rwt_bibl_vppi_i4) Is Beautiful
- 4. Good Charts: The HBR Guide to Making Smarter, More Persuasive Data [Visualizations](https://www.amazon.com/dp/1633690709/?coliid=I2RDCYQT07YMO1&colid=1I9PBPJJJWFKU&psc=1&ref_=lv_ov_lig_dp_it)
- 5. Functional Art, The: An [introduction](https://www.amazon.com/gp/product/B0091SXDOM/ref=dbs_a_def_rwt_bibl_vppi_i2) to information graphics and visualization

## **Icons:**

- 1. [Noun Project](https://thenounproject.com/)
- 2. [Flat Icon](https://www.flaticon.com/)
- 3. [Freepik](https://www.freepik.com/)
- 4. How to use icons in your infographics[: https://visme.co/blog/how-to-use-icons-in-infographics/](https://visme.co/blog/how-to-use-icons-in-infographics/)

## **Infographics:**

- 1. [Picktochart](https://piktochart.com/)
- 2. [Visually](https://visual.ly/)
- 3. [Easelly](https://www.easel.ly/)
- 4. [Venngage](https://venngage.com/)
- 5. [Infogram](https://infogram.com/)
- 6. [Canva](https://www.canva.com/)

## **Data and Statistics:**

- 1. [Towards](https://towardsdatascience.com/) Data Science
- 2. Calling Bullshit: The Art of Skepticism in a [Data-Driven](https://www.amazon.com/Calling-Bullshit-Skepticism-Data-Driven-World/dp/0525509186/ref=sr_1_1?crid=YEZSHAWX3D9E&dchild=1) World
- 3. Avoiding Data Pitfalls: How to Steer Clear of [Common](https://www.amazon.com/dp/1119278163/?coliid=I1RYB1ATM7TR72&colid=1I9PBPJJJWFKU&psc=1&ref_=lv_ov_lig_dp_it) Blunders When Working with Data and Presenting Analysis and [Visualizations](https://www.amazon.com/dp/1119278163/?coliid=I1RYB1ATM7TR72&colid=1I9PBPJJJWFKU&psc=1&ref_=lv_ov_lig_dp_it)
- 4. Presenting Data (UK ONS)[: https://style.ons.gov.uk/category/data-visualisation/](https://style.ons.gov.uk/category/data-visualisation/)

## **Charts/Graphs:**

- 1. FlowingData.com
- 2. DataVizCatalog.com
- 3. The Graphic Continuum: <https://policyviz.com/2014/11/11/graphic-continuum-desktop-version/>
- 4. [Storytelling](https://hbr.org/video/6069960867001/storytelling-with-data-a-good-charts-workbook-tool) With Data: A Good Charts Workbook Tool (video)
- 5. Our World in Data Global [Health](https://ourworldindata.org/charts) and All Charts
- 6. Visual [Vocabulary](https://public.tableau.com/views/VisualVocabulary/VisualVocabulary?%3Aembed=y&%3Adisplay_count=yes&publish=yes&%3AshowVizHome=no)
- 7. Designing [Persuasive](https://hbr.org/video/4901986396001/designing-persuasive-charts) Charts (video)
- 8. Tools for [Combating](https://www.youtube.com/watch?v=gsHAYvokSdA) Bias in Datasets & Models (video)

#### **Excel resources:**

- 1. Data visualization in Excel:<https://www.stl-training.co.uk/b/data-visualisation-in-excel/>
- 2. Chart chooser in Excel:<http://labs.juiceanalytics.com/chartchooser/index.html>

## **Software:**

- 1. [Tableau](https://www.tableau.com/)
	- Tutorial videos on LinkedIn [Learning](https://www.linkedin.com/learning/tableau-essential-training-2020-1/apply-the-power-of-tableau-2020-to-your-data?u=2194065)
	- Book Practical Tableau: 100 Tips, Tutorials, and [Strategies](https://www.amazon.com/Practical-Tableau-Tutorials-Strategies-Master/dp/1491977310) from a Tableau Zen Master
- 2. [Flourish](https://flourish.studio/) Studio
	- Tutorial videos by [Alberto](https://www.youtube.com/watch?v=cN1Q9MusZbc) Cairo
- 3. [Datawrapper](https://www.datawrapper.de/)
	- [Tutorials](https://academy.datawrapper.de/)
- 4. [Observable](https://observablehq.com/)

*\*Full list of resources includes recommendations provided by Mr. Hong Qu during an Editorial Board training on data visualization (April 2021) and Mr. Ray Vella for this workshop.*

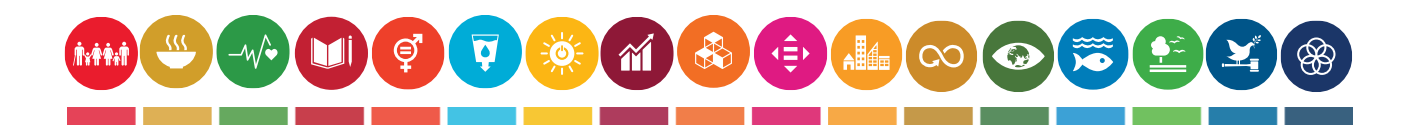